CS 61A SQL Spring 2019 Discussion 11: April 24, 2019

# 1 Introduction

SQL is an example of a declarative programming language. Statements do not describe computations directly, but instead describe the desired result of some computation. It is the role of the query interpreter of the database system to plan and perform a computational process to produce such a result.

In SQL, data is organized into tables. A table has a fixed number of named columns. A row of the table represents a single data record and has one value for each column. For example, we have a table named records that stores information about the employees at a small company<sup>[1](#page-0-0)</sup>. Each of the eight rows represents an employee.

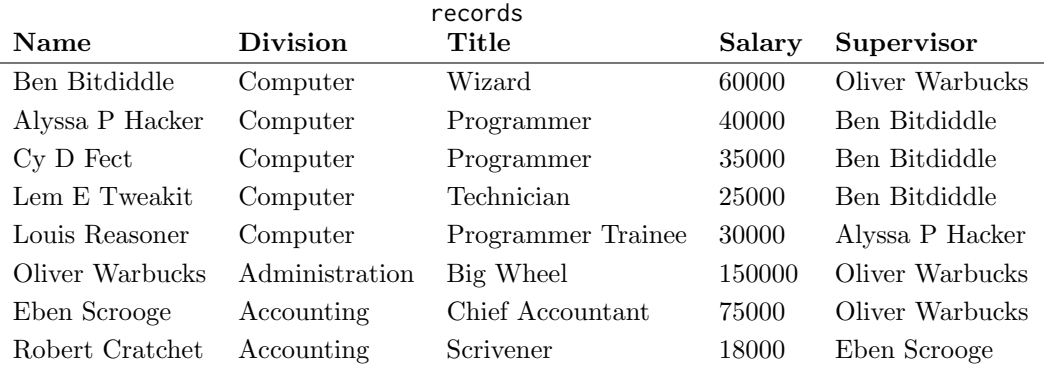

# 2 Creating Tables

We can use a SELECT statement to create tables. The following statement creates a table with a single row, with columns named "first" and "last":

```
sqlite> SELECT "Ben" AS first, "Bitdiddle" AS last;
BenBitdiddle
```
Given two tables with the same number of columns, we can combine their rows into a larger table with UNION:

```
sqlite> SELECT "Ben" AS first, "Bitdiddle" AS last UNION
   ...> SELECT "Louis", "Reasoner";
BenBitdiddleLouisReasoner
```
<span id="page-0-0"></span><sup>1</sup>Example adapted from Structure and Interpretation of Computer Programs

To save a table, use CREATE TABLE and a name. Here we're going to create the table of employees from the previous section and assign it to the name records:

sqlite> **CREATE TABLE** records **AS**

```
...> SELECT "Ben Bitdiddle" AS name, "Computer" AS division,
...> "Wizard" AS title, 60000 AS salary,
...> "Oliver Warbucks" AS supervisor UNION
...> SELECT "Alyssa P Hacker", "Computer",
...> "Programmer", 40000, "Ben Bitdiddle" UNION ... ;
```
We can SELECT specific values from an existing table using a FROM clause. This query creates a table with two columns, with a row for each row in the records table:

sqlite> **SELECT** name, division **FROM** records; Alyssa P HackerComputerBen BitdiddleComputer Cy D FectComputerEben ScroogeAccounting Lem E TweakitComputerLouis ReasonerComputer Oliver WarbucksAdministrationRobert CratchetAccounting

The special syntax SELECT  $*$  will select all columns from a table. It's an easy way to print the contents of a table.

sqlite> **SELECT** \* **FROM** records;

Alyssa P HackerComputerProgrammer40000Ben Bitdiddle Ben BitdiddleComputerWizard60000Oliver Warbucks Cy D FectComputerProgrammer35000Ben Bitdiddle Eben ScroogeAccountingChief Accountant75000Oliver Warbucks Lem E TweakitComputerTechnician25000Ben Bitdiddle Louis ReasonerComputerProgrammer Trainee30000Alyssa P Hacker Oliver WarbucksAdministrationBig Wheel150000Oliver Warbucks Robert CratchetAccountingScrivener18000Eben Scrooge

We can choose which columns to show in the first part of the SELECT, we can filter out rows using a WHERE clause, and sort the resulting rows with an ORDER BY clause. In general the syntax is:

```
SELECT [columns] FROM [tables]
 WHERE [condition] ORDER BY [criteria];
```
For instance, the following statement lists all information about employees with the "Programmer" title.

```
sqlite> SELECT * FROM records WHERE title = "Programmer";
Alyssa P HackerComputerProgrammer40000Ben Bitdiddle
Cy D FectComputerProgrammer35000Ben Bitdiddle
```
The following statement lists the names and salaries of each employee under the accounting division, sorted in descending order by their salaries.

```
sqlite> SELECT name, salary FROM records
   ...> WHERE division = "Accounting" ORDER BY -salary;
Eben Scrooge75000Robert Cratchet18000
```
Note that all valid SQL statements must be terminated by a semicolon (;). Additionally, you can split up your statement over many lines and add as much whitespace as you want, much like Scheme. But keep in mind that having consistent indentation and line breaking does make your code a lot more readable to others (and your future self)!

### Questions

Our tables:

records: Name Division Title Salary Supervisor

- 2.1 Write a query that outputs the names of employees that Oliver Warbucks directly supervises.
- 2.2 Write a query that outputs all information about employees that supervise themselves.
- 2.3 Write a query that outputs the names of all employees with salary greater than 50,000 in alphabetical order.

## 3 Joins

Suppose we have another table meetings which records the divisional meetings.

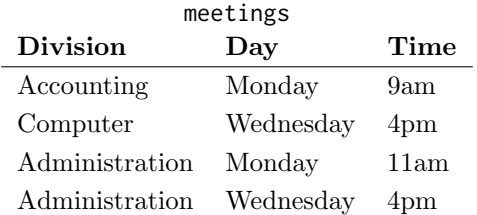

Data are combined by joining multiple tables together into one, a fundamental operation in database systems. There are many methods of joining, all closely related, but we will focus on just one method (the inner join) in this class.

When tables are joined, the resulting table contains a new row for each combination of rows in the input tables. If two tables are joined and the left table has  $m$  rows and the right table has  $n$  rows, then the joined table will have  $mn$  rows. Joins are expressed in SQL by separating table names by commas in the FROM clause of a SELECT statement.

sqlite> **SELECT** name, **day FROM** records, meetings; Ben BitdiddleMondayBen BitdiddleWednesday ...

```
Alyssa P HackerMonday...
```
Tables may have overlapping column names, and so we need a method for disambiguating column names by table. A table may also be joined with itself, and so we need a method for disambiguating tables. To do so, SQL allows us to give aliases to tables within a FROM clause using the keyword AS and to refer to a column within a particular table using a dot expression. In the example below we find the name and title of Louis Reasoner's supervisor.

sqlite> **SELECT** b.name, b.title **FROM** records **AS** a, records **AS** b ...> **WHERE** a.name = "Louis Reasoner" **AND** ...> a.supervisor = b.name; Alyssa P HackerProgrammer

## Questions

Our tables:

records: Name Division Title Salary Supervisor meetings: Division Day Time

3.1 Write a query that outputs the meeting days and times of all employees directly supervised by Oliver Warbucks.

3.2 Write a query that outputs the names of employees whose supervisor is in a different division.

3.3 Write a query that outputs the names of all pairs of employees that have a meeting at the same time. Make sure that if A|B appears in your output, B|A does not appear as well (A|A and B|B should additionally not appear).

3.4 (Extra question) Will the statement above filter out all redundant output in all cases? Why or why not?

## 4 Aggregation

So far, we have joined and manipulated individual rows using SELECT statements. But we can also perform aggregation operations over multiple rows with the same SELECT statements.

We can use the MAX, MIN, COUNT, and SUM functions to retrieve more information from our initial tables.

If we wanted to find the name and salary of the employee who makes the most money, we might say

sqlite> **SELECT** name, **MAX**(salary) **FROM** records; Oliver Warbucks150000

Using the special COUNT $(*)$  syntax, we can count the number of rows in our table to see the number of employees at the company.

sqlite> **SELECT COUNT**(\*) **from** RECORDS; 9

These commands can be performed on specific sets of rows in our table by using the GROUP BY [column name] clause. This clause takes all of the rows that have the same value in column name and groups them together.

We can find the miniumum salary earned in each division of the company.

```
sqlite> SELECT division, MIN(salary) FROM records GROUP BY division;
Computer25000Administration25000
Accounting18000
```
These groupings can be additionally filtered by the HAVING clause. In contrast to the WHERE clause, which filters out rows, the HAVING clause filters out entire groups.

To find all titles that are held by more than one person, we say

sqlite> **SELECT** title **FROM** records **GROUP BY** title **HAVING count**(\*) > 1; Programmer

## Questions

Our tables:

records: Name Division Title Salary Supervisor meetings: Division Day Time

- 4.1 Write a query that outputs each supervisor and the sum of salaries of all the employees they supervise.
- 4.2 Write a query that outputs the days of the week for which fewer than 5 employees have a meeting. You may assume no department has more than one meeting on a given day.

4.3 Write a query that outputs all divisions for which there is more than one employee, and all pairs of employees within that division have a salary less than 100,000.

# 5 Modifying Tables

Note: you may not yet be familiar with the syntax in this section. We will cover it more formally by the end of the class, but for now it can serve as a demo of some additional things you can do in SQL.

Tables don't need to begin fully formed, it's possible to update them after creation! We'll also introduce this alternative syntax for creating a table, which creates an empty table with the given columns:

**CREATE TABLE** [**table**]([column1], [column2] **DEFAULT** [val], ...);

The optional DEFAULT keyword denotes default values for a given column if they're not specified. This will be relevant when we insert new elements into our table. To add a new table entries, use the INSERT INTO statement:

```
INSERT INTO [table] ([column1], [column2], ...)
 VALUES ([value1], [value2], ...), ([value1], [value2], ...);
```
A couple of notes:

- If a value is specified for each column of the table, you don't need to specify column names. This is because each value matches up with a column, so there's no ambiguity.
- For columns where a value is not specified, the default value will be used if available. If not a default value was not provided, that column in the new row will be left empty!

Here's an example of insertion into an empty table:

```
sqlite> CREATE TABLE dogs(name, age, phrase DEFAULT "woof");
sqlite> INSERT INTO dogs(name, age) VALUES ("Fido", 1), ("Sparky", 2);
sqlite> INSERT INTO dogs VALUES ("Lassie", 2, "I'll save you!"), ("Floofy", 3);
Error: all VALUES must have the same number of terms
sqlite> INSERT INTO dogs VALUES ("Lassie", 2, "I'll save you!"), ("Floofy", 3, "Much doge");
sqlite> SELECT * FROM dogs;
Fido1woof
Sparky2woof
Lassie2I'll save you!
Floofy3Much doge
```
The INSERT INTO statement can also insert a table returned by a SELECT statement, in which case the syntax is:

**INSERT INTO** [**table**] ([column1], [column2], ...) **SELECT** ...;

We can update certain existing entries in a table using UPDATE:

```
UPDATE [table] SET [column1] = [value1], [column2] = [value2], ... WHERE [condition];
```
All rows matching the condition will have their columns updated. If no condition is specified, all rows will be updated! We can also remove certain entries in a table using DELETE:

```
8 SQL
```
#### **DELETE FROM** [**table**] **WHERE** [condition];

Just like with UPDATE, if no condition is specified, all rows will be deleted! Here's an example using all of the above:

```
sqlite> UPDATE dogs SET age=age+1; -- If condition isn't specified, every row is updated
sqlite> SELECT * FROM dogs;
Fido2woof
Sparky3woof
Lassie3I'll save you!
Floofy4Much doge
sqlite> UPDATE dogs SET phrase = "bark" WHERE age=2;
sqlite> SELECT * FROM dogs WHERE age=2;
Fido2bark
sqlite> DELETE FROM dogs WHERE age=3;
sqlite> SELECT * FROM dogs;
Fido2bark
Floofy4Much doge
```
Finally, we can delete an entire table using the DROP TABLE [table] statement. In this example, the .schema statement shows us a list of the current tables, along with their column names.

```
sqlite> .schema
CREATE TABLE dogs(name, age, phrase DEFAULT "woof");
sqlite> DROP TABLE dogs;
sqlite> .schema
sqlite> -- Nothing displayed above
```
### Questions

Our tables:

```
dogs: Name Age Phrase, DEFAULT="woof"
```
5.1 What would SQL display? Keep track of the contents of the table after every statement below. Write Error if you think a statement would cause an error.

```
sqlite> SELECT * FROM dogs;
Fido1woof
Sparky2woof
Lassie2I'll save you!
Floofy3Much doge
sqlite> INSERT INTO dogs(age, name) VALUES ("Rover", 3);
sqlite> SELECT * FROM dogs;
```
sqlite> **UPDATE** dogs **SET** name=age, age=name **WHERE** name=3;

 $SQL \qquad 9$ 

sqlite> **SELECT** \* **FROM** dogs;

sqlite> **UPDATE** dogs **SET** phrase="Hi there!" **WHERE** name **LIKE** "F%"; sqlite> **SELECT** \* **FROM** dogs;

sqlite> **DELETE FROM** dogs **WHERE** age < 3; sqlite> **SELECT** \* **FROM** dogs;

sqlite> **INSERT INTO** dogs **VALUES** ("Spot", 2), ("Buster", 4);

sqlite> **INSERT INTO** dogs(name, phrase) **VALUES** ("Spot", "bark"), ("Buster", "barkbark"); sqlite> **SELECT** \* **FROM** dogs;

sqlite> **INSERT INTO** dogs(name, age) **SELECT** name, phrase **from** dogs **where** age = 3; sqlite> **DELETE FROM** dogs **WHERE** phrase != "woof"; sqlite> **SELECT** \* **FROM** dogs;

# 6 Extra Questions

Use the following table called courses for the questions below:

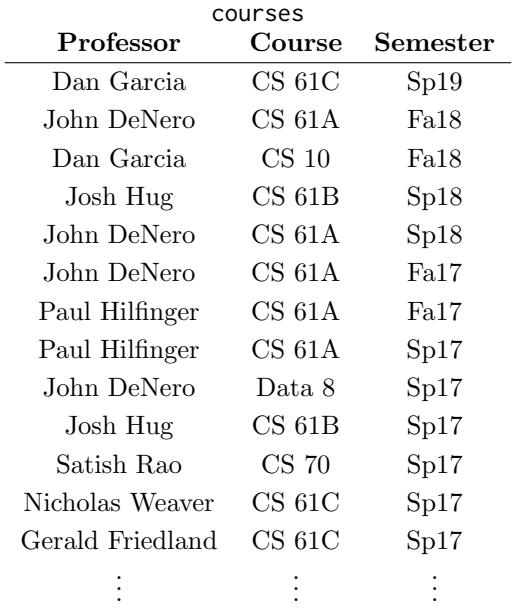

6.1 Create a table called num\_taught that contains three columns: professor, the course they taught, and the number of times they taught each course.

6.2 Write a query that outputs two professors and a course if they have taught that course the same number of times. You may use the num taught table you created in the previous question.

6.3 Write a query that outputs two professors if they co-taught (taught the same course at the same time) the same course more than once.